# **EPIZYKLEN**

Nachfolgend sollen die grundlegenden Prinzipien deutlich gemacht werden,

wie sich geozentrische Planetenbahnen nach der Epizyklentheorie modellieren lassen. Es handelt sich dabei um eine qualitativ orientierte Hinführung - auf die exakte Durchrechnung der aktuellen astronomischen Daten wird verzichtet. Sämtliche Berechnungen bzw. grafische Darstellungen wurden mit Mathematica 4.1 ausgeführt. Das ensprechende Notebook **Epizyken.nb** steht zum Download bereit.

# **Parametrische Kreise**

Grundlegend ist die parametrische Darstellung des Kreises um den Ursprung mit dem Radius **r** :

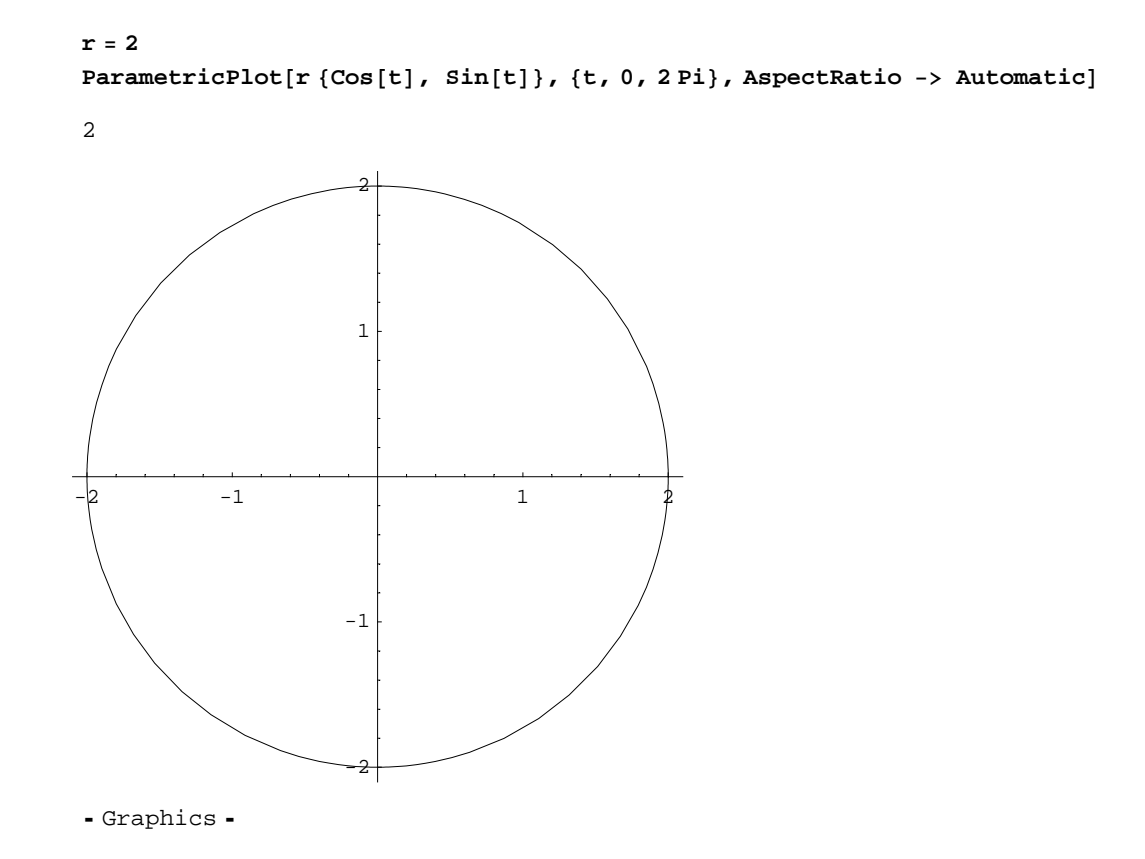

Kreis mit Mittelpunkt (2.5, 1.5)

ParametricPlot[ $\{2.5 + Cos[t], 1.5 + Sin[t]\}$ ,  $\{t, 0, 2Pi\}$ , AspectRatio -> Automatic]

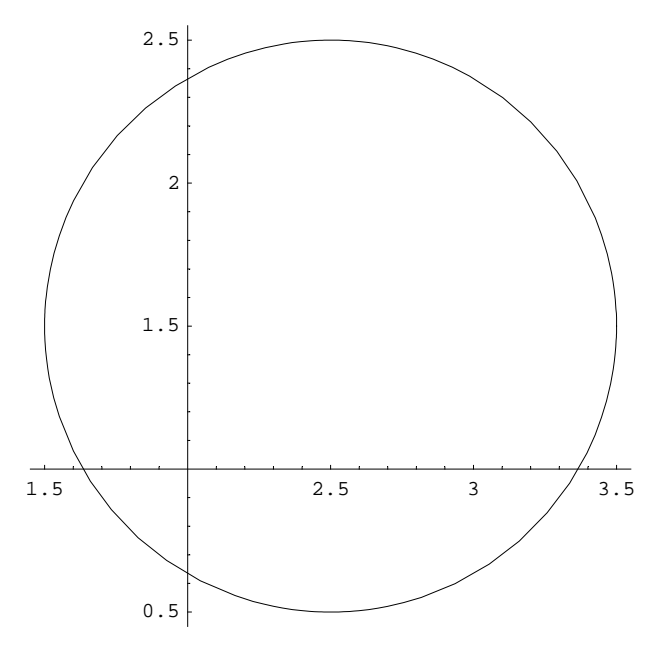

- Graphics -

### **Ellipsen:**

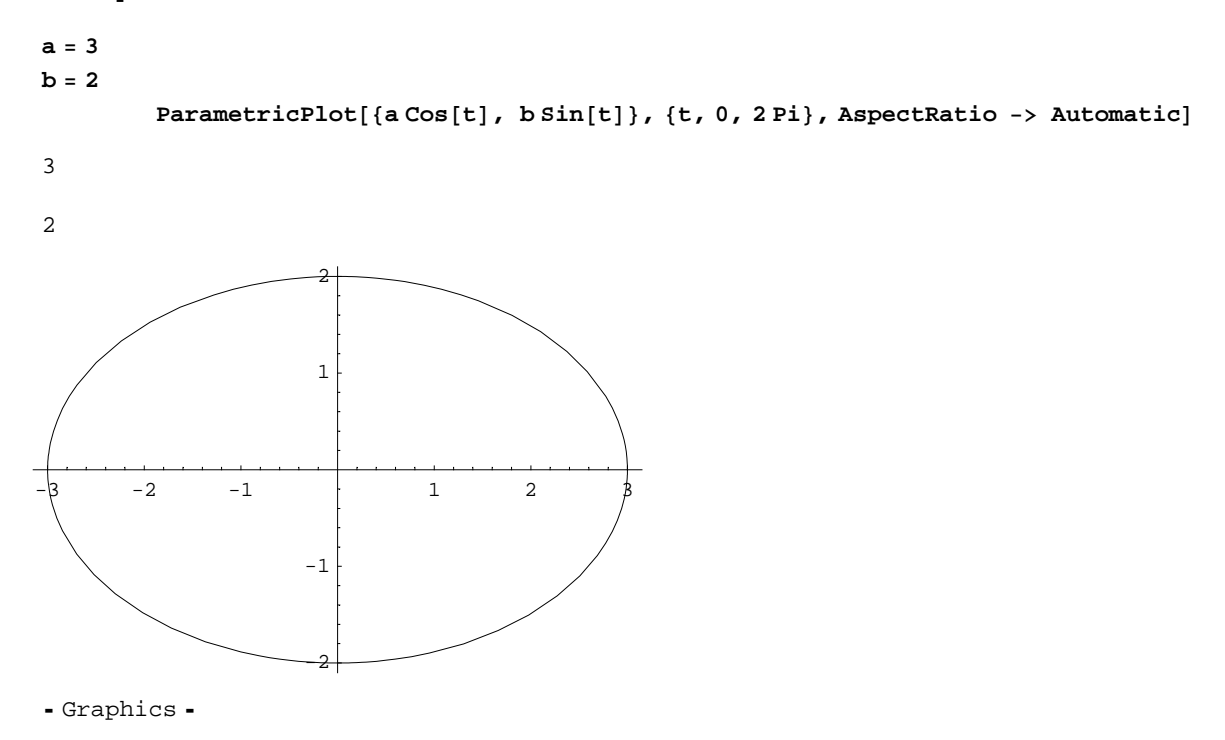

Die Brennpunkte der Ellipse liegen bei *-f* bzw. *+f*, wobei  $f=\sqrt{a^2-b^2}$  :

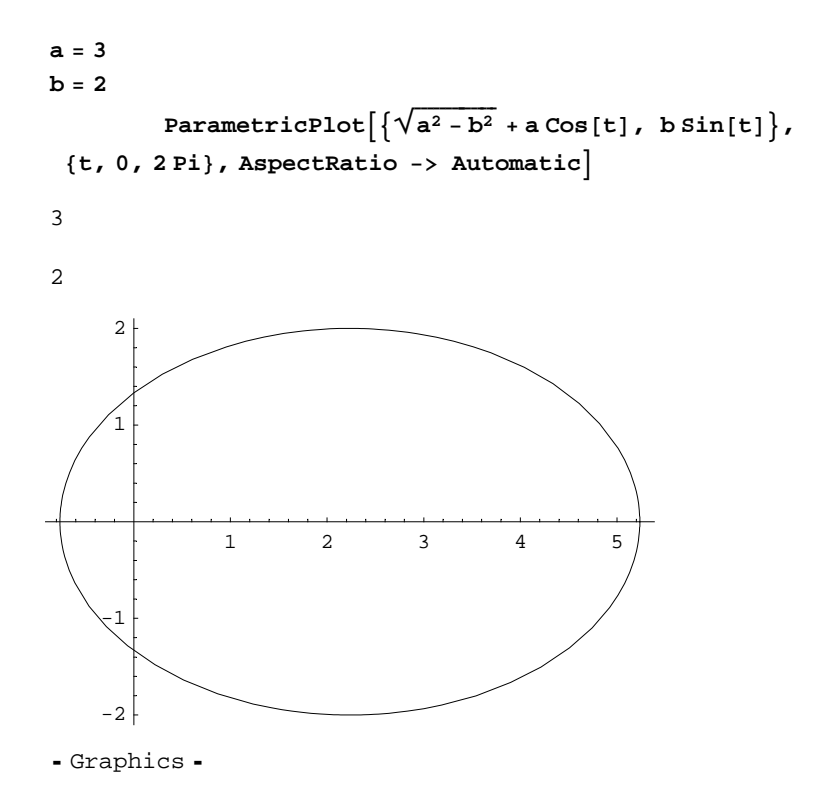

### **Epizykloiden**

Auf einem Kreis mit dem Radius R rollt außen ein anderer Kreis mit dem Radius r ab. Von dessen Mittelpunkt befindet sich im Abstand a der Punkt P,

dessen Bewegungsspur sich als Epizykloide abbildet. Man unterscheidet verkürzte  $(a < r)$ ,

verlängerte (a > r) und gemeine Epizykloide (a = r). Dreht sich der Radiusvektor R + r um den Winkel  $\varphi$ , so dreht sich der äußere Kreis um den Winkel Y, wobei gilt :

 $\varphi$ R =  $\Phi$ r.

So entsteht stets eine geschlossene Kurve, oft allerdings erst nach mehreren Umläufen.

- **R = 4**
- **r = 1**
- **a = 3**

ParametricPlot[{ $(R + r) Cos[t] - a Cos[t(R + r)/r]$ ,  $(R + r) Sin[t] - a Sin[t(R + r)/r]$ },  ${t, 0, 2Pi}$ , AspectRatio **−>** Automatic]

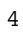

- 1
- 3

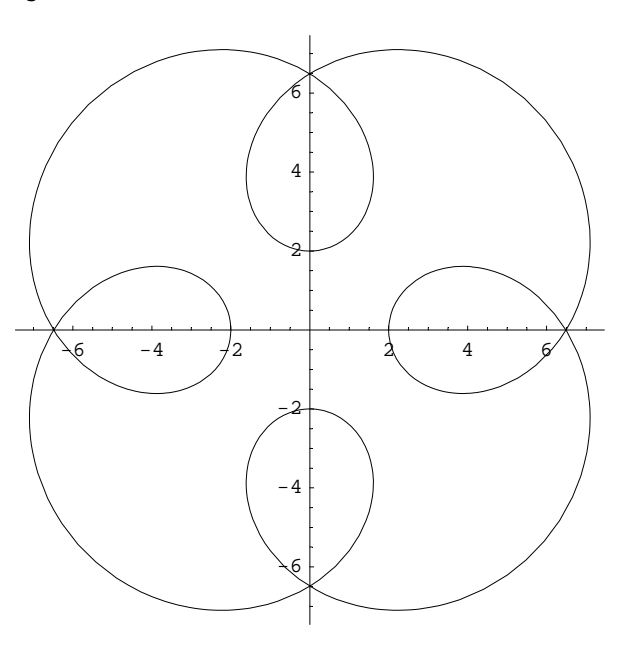

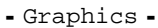

```
R = 4
r = 2
a = 3
ParametricPlot[\{(R+r) Cos[t] - a Cos[t (R+r) / r], (R+r) Sin[t] - a Sin[t (R+r) / r]\},{t, 0, 2Pi}, AspectRatio −> Automatic]
4
2
3
-6 -4 -2 2 4 6-7.5
             -5
           -2.52.5
              5
            7.5
- Graphics -
```
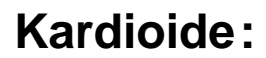

Für  $a = r = R$  erhält man die Kardioide. Die Länge der Kurve l = 8 r. Die Fläche F =  $6\pi r^2$ .

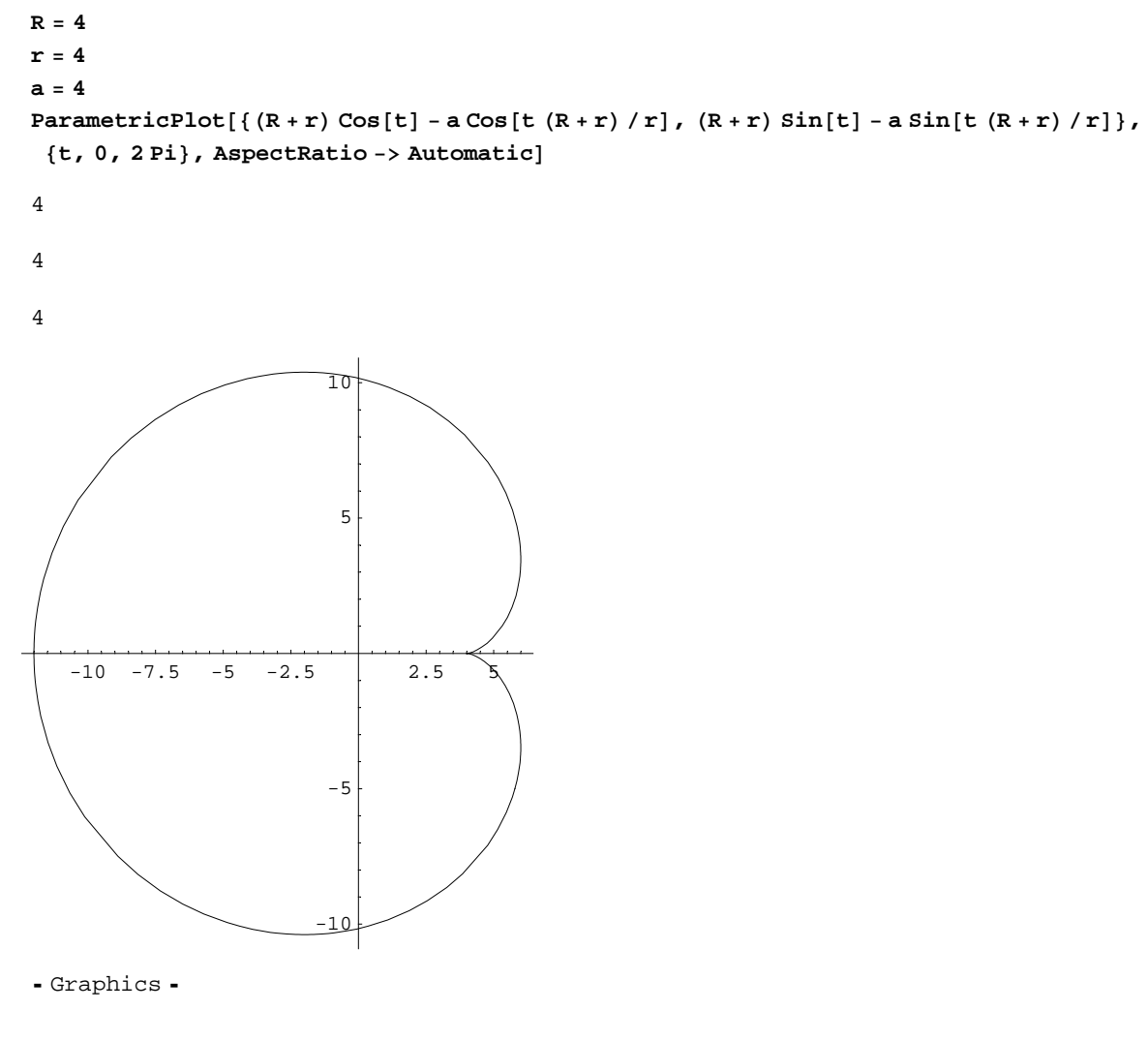

# Hypozykloiden

Sie entstehen, wenn der Kreis nicht außen, sondern innen abrollt, d.h. wenn formal  $r < 0$  (und entsprechend  $a < 0$ ):

```
R = 4
r = −1
a = −2
\verb|ParametricPlot[\{ (R+r) Cos[t] - a Cos[t (R+r) / r] \text{, } (R+r) Sin[t] - a Sin[t (R+r) / r] \} \text{,}{t, 0, 2Pi}, AspectRatio −> Automatic
4
−1
−2
    -4 -2 2 2-4
                    -2
                     ২
                     4
```

```
- Graphics -
```

```
R = 4
r = −1
a = −3
\verb|ParametricPlot[\{ (R+r) Cos[t] - a Cos[t (R+r) / r] \text{, } (R+r) Sin[t] - a Sin[t (R+r) / r] \} \text{,}{t, 0, 2Pi}, AspectRatio −> Automatic
4
−1
−3
-6 -4 -2 -1 2 4 5-6
                    -4
                    -2
                     2
                     4
                     6
```

```
- Graphics -
```

```
R = 5
r = −1
a = −3
ParametricPlot[\{(R+r) Cos[t] - a Cos[t (R+r) / r], (R+r) Sin[t] - a Sin[t (R+r) / r]\},{t, 0, 2Pi}, AspectRatio −> Automatic]
5
−1
−3
-6 -4 -2 \sqrt{2} 4 6
                 -6
                 -4
                 -2
                  2
                  4
                  6
```
Für -a < -r spricht man von einer verkürzten, für -a > -r von einer verlängerten, für a = r von einer gemeinen Hypozykloide.

### Astroide:

Die reguläre Astroide oder Sternkurve ist eine gemeine Hypozykloide mit  $4 r = R$  :

```
R = 4
r = −1
a = −1
ParametricPlot[\{(R+r) Cos[t] - a Cos[t (R+r) / r], (R+r) Sin[t] - a Sin[t (R+r) / r]\},{t, 0, 2Pi}, AspectRatio -> Automatic]
4
−1
−1
-4 -2 1 2 4-4
                 -2
                  2
                  4
- Graphics -
```
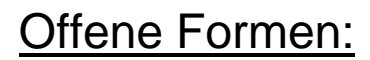

Die Bedingung  $\varphi \mathbf{R} = \Psi \mathbf{r}$  ist dann nicht mehr erfüllt, außer k = 1 :

```
R = 3
r = 1
a = 3
k = 0.9
\verb|ParametricPlot[\{ (R+r) Cos[t] - a Cos[tkR/r+t], (R+r) Sin[t] - a Sin[tkR/r+t] \},{t, -0.3 Pi, 2.1 Pi}, AspectRatio -> Automatic
3
1
3
0.9
   -6 -4 -2 \vert \t\setminus 2 4 \Big/ \Big/ 6-6-4
                      -2
                       2
                       4
                       6
```

```
- Graphics -
```

```
R = 3
r = 1
a = 3
k = 1.05
\verb|ParametricPlot[\{ (R+r) Cos[t] - a Cos[tkR/r+t], (R+r) Sin[t] - a Sin[tkR/r+t] \},{t, -0.3 Pi, 2.1 Pi}, AspectRatio −> Automatic
3
1
3
1.05
   -6 -4 -2 \bigwedge 2 4 \bigvee 6
                     -6
                     -4
                     -2
                      2
                      4
                      6
 Graphics
```
# Allgemeinste Form:

Die Konstante b bestimmt die Symmetrie der Kurve. Für b = 3 etwa ist sie exakt dreizählig, d.h. in sich geschlossen :

```
R = 5
r = 1
a = 3
b = 3
\verb|ParametricPlot[\{ (R+r) Cos[t] - a Cos[tb+t], (R+r) Sin[t] - a Sin[tb+t] \},{t, -0.3 Pi, 2.1 Pi}, AspectRatio −> Automatic
5
1
3
3
  -7.5 -5 -2.5 2.5 5\sqrt{7.5}\sqrt{7.5}-5
                  -2.5
                    2.5
                     5
                   7.5
- Graphics -
```
Bei nicht ganzzahligen Werten für b ist die Kurve nicht geschlossen:

```
R = 6
r = 1
a = 3
b = 3.1
\verb|ParametricPlot[\{ (R+r) Cos[t] - a Cos[tb+t], (R+r) Sin[t] - a Sin[tb+t] \},{t, -0.3 Pi, 2.1 Pi}, AspectRatio -> Automatic
6
1
3
3.1
-10 -7.5 -5 -2.5 2.5 \sqrt{5}-10-5
                       5
```
# Elliptische offene Epizykloiden:

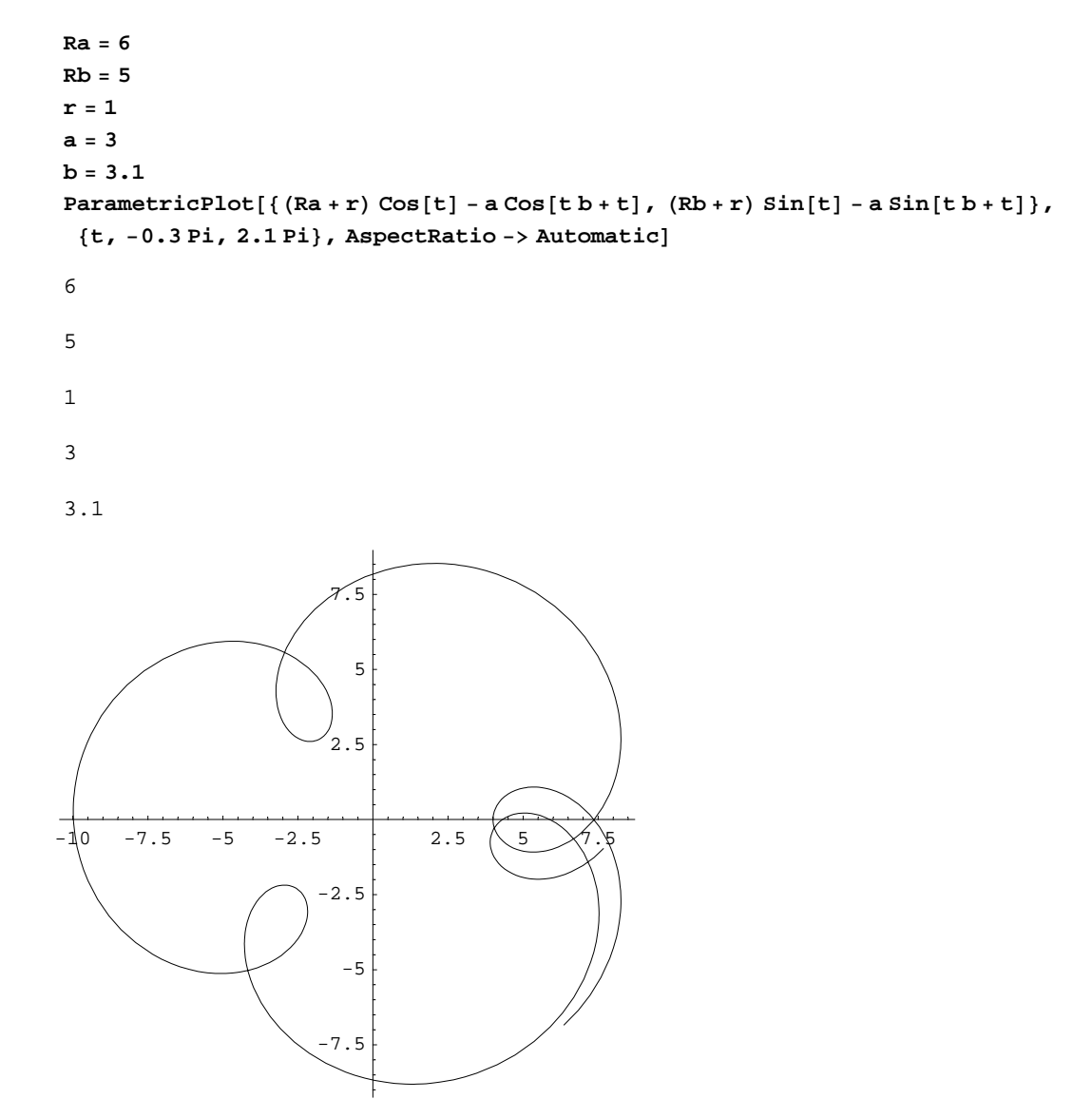

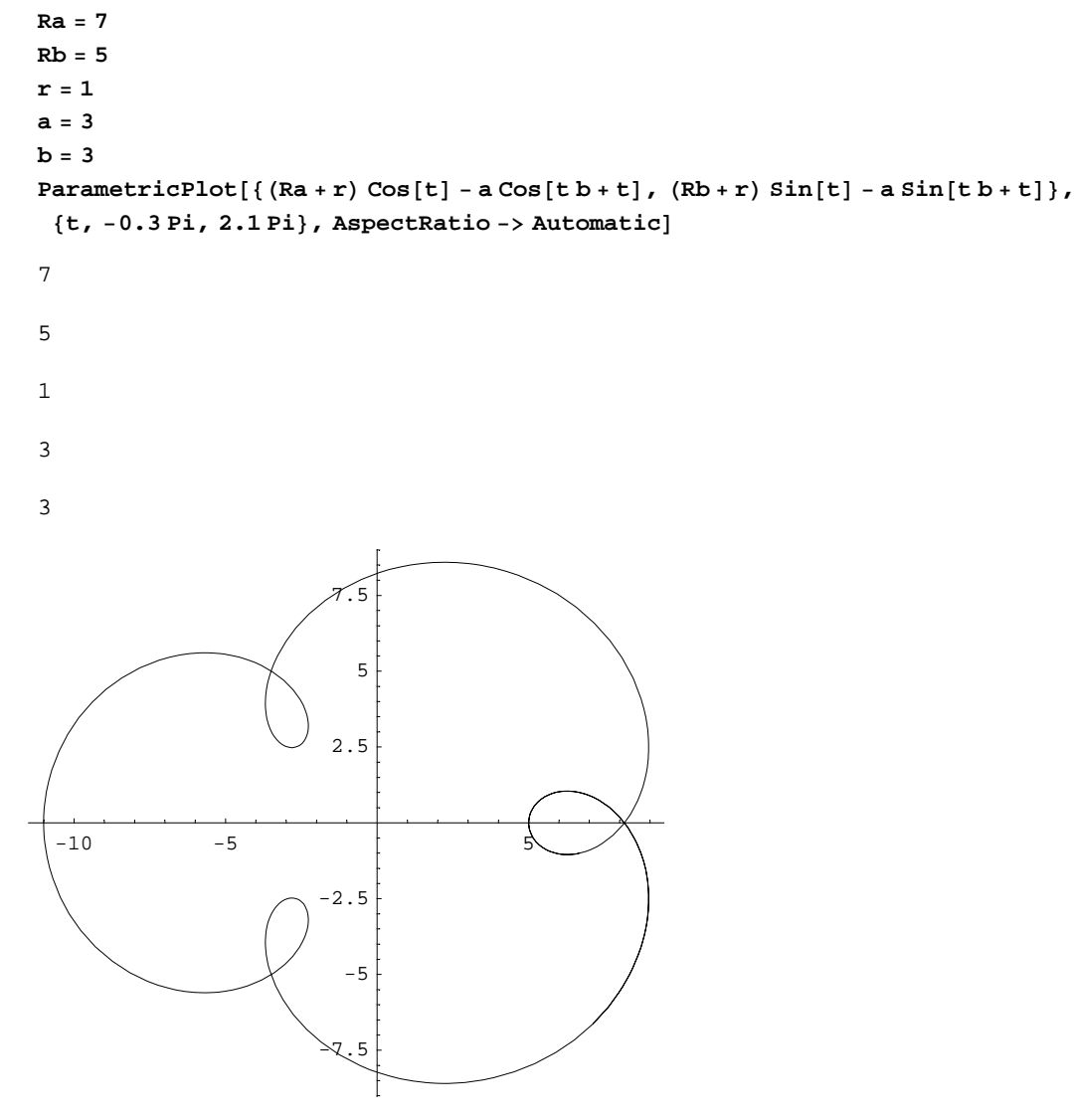

Graphics

### Merkurbahn:

minimaleEntfernung des Merkur von der Erde = 0.53 AE maximale = 1.47 AE -> **r** = 0 , da 1.47 - 1.00 = 1.00 - 0.53, d.h. beinahe kreisförmige Bahn! **a** = 0.47 AE  $\left($  = 1.00 - 0.53 = 1.47 - 1.00 =  $\frac{1.47 - 0.53}{2}$ **Synodische Umlaufzeit** = 116 Tage  $\rightarrow$  **b** = 365/116 = 3.15

**R = 1 r = 0 a = 0.47 b = 3.15**  $\texttt{Parameter}$ **[**  $\{\{\mathtt{Cos}[t]\,,\,\mathtt{Sin}[t]\}\,,\,\{\,(\mathtt{R}+\mathtt{r})\;\mathtt{Cos}[t]\text{ - a Cos}[t\,\mathtt{b}+\mathtt{t}]\,,\,\,(\mathtt{R}+\mathtt{r})\;\mathtt{Sin}[t]\text{ - a Sin}[t\,\mathtt{b}+\mathtt{t}]\}\},$ **<sup>8</sup>t, <sup>−</sup>Pi, 1.1 Pi<, AspectRatio −> Automatic, PlotStyle** -> {{Thickness[0.02], RGBColor[0.98, 0.91, 0.27]}, {GrayLevel[0]}}] 1 0 0.47 3.15  $-1\sqrt{5}$   $-1$   $-0.5$   $0.5$ -1 =ର୍.5  $\mathcal{Q}$ .5  $\ddot{\phantom{0}}$ 

```
R = 1
r = 0
a = 0.47
b = 3.15
ParametricPlot[\{ (R+r) \text{Cos}[t] - a \text{Cos}[tb+t], (R+r) \text{Sin}[t] - a \text{Sin}[tb+t] \},{Cos[t], Sin[t]}, {.98 Cos[t], .98 Sin[t]}, {1.02 Cos[t], 1.02 Sin[t]}}8t, −Pi, 1.1 Pi<, AspectRatio −> Automatic, Axes −> NoneD
1
0
0.47
3.15
```

```
 Graphics
```
# Venusbahn:

minimaleEntfernung der Venus von der Erde = 0.27 AE maximale =  $1.73 \text{ AE}$  ->  $\mathbf{r} = 0$  (näherungsweise kreisförmig) **a** = 0.73 AE  $\left($  = 1.73 - 1.00 =  $\frac{1.73 - 0.27}{2}$ **Synodische Umlaufzeit** = 584 Tage  $\rightarrow$  **b** = 365/584 = 0.625 **Das Venuspentagramm entsteht in 8 Jahren :**  $(8 * 365 = 2920 = 5 * 584)$ 

```
R = 1
r = 0
a = 0.73
b = 0.625
ParametricPlot{({\tt Cos[t], Sin[t]}}, {({R+r) Cos[t] - a Cos[tb+t], (R+r) Sin[t] - a Sin[tb+t]})},8t, −8.1 Pi, 8.1 Pi<, AspectRatio −> Automatic, Axes −> None, PlotDivision −> 1000,
 PlotStyle -> {{Thickness[0.02], RGBColor[0.98, 0.91, 0.27]}, {GrayLevel[0]}}]
1
0
0.73
0.625
```
### Marsbahn:

minimale Entfernung = 0.38 AE maximale Entfernung = 2.67 AE mittlere Entfernung =  $1.52$  AE **a** =  $\frac{2.67 - 0.38}{2} = 1.145$ **r** = 2.67 − 1.00 − 1.145 **=** 0.38 − 1.00 + 1.145 = 0.525 **Synodische Umlaufzeit** = 780 Tage ( $\mathbf{b} = 365 / 780 = 0.46795$ ) in 15 Jahren entsteht ein stark verzerrtes 7 - Eck  $(15 * 365 = 5475; 7 * 780 = 5460)$ 

```
R = 1
r = 0.525
a = 1.145
b = 0.46795
ParametricPlot[\{(\nR+r)\cos[t]-a\cos[tbt+t], (R+r)\sin[t]-a\sin[tbt+t]\},{Cos[t], Sin[t]}, {.98 Cos[t], .98 Sin[t]}, {1.02 Cos[t], 1.02 Sin[t]}}8t, −15.1 Pi, 15.1 Pi<, AspectRatio −> Automatic, Axes −> NoneD
1
0.525
1.145
0.46795
- Graphics -
```
# Jupiterbahn:

```
Minimale Entfernung = 3.95 AE
Maximale Entfernung = 6.45 AE
mittlere Entfernung = 5.20 AE
Synodische Umlaufzeit = 399 Tage (b = 365 / 399 = 0.9148)
    (12 * 365 = 4389; 11 * 399 = 4380)
```
# Blütenformen:

Basierend auf Hypozykloiden, die in gewissem Sinn das Inverse der Epizykloiden darstellen, durch die sich die geozentrischen Planetenbahnen charakterisieren lassen.

**R = 1 r = −0.53 a = 0.47 b = 3**  $\verb|ParametricPlot[\{ (R+r) Cos[t] - a Cos[tb+t], (R+r) Sin[t] - a Sin[tb+t] \},$  ${t, 0, 2Pi}$ , AspectRatio **−>** Automatic] 1 −0.53 0.47 3  $-0.75$   $-0.5$   $-0.25$  0.25 0.5 0.75  $-0.75$  $-0.5$  $-0.25$ 0.25 0.5 0.75 - Graphics -

#### *Dreizählige Blüte:*

```
R = 1
r = 0
a = −1
b = −3
ParametricPlot[\{(R+r) Cos[t] - a Cos[t(b+1)], (R+r) Sin[t] - a Sin[t(b+1)]\},{t, 0, 2Pi}, AspectRatio −> Automatic]
1
0
−1
−3
-1 -0.5 \bigcup 0.5 1 1.5
          -1.5
            -1
         -0.\mathsf 0 .
             1
          1.5
```
- Graphics -

Ähnliche Blütenformen lassen sich auch durch ein ganz anderes Konzept verwirklichen, das von den Polarkoordinaten abgeleitet ist. Die Funktion  $k(r,\varphi)$  beschreibt für r = const. einen Kreis. Wird für r aber eine variable zyklische Funktion, etwa Sin[m $\varphi$ ] gewählt, so entstehen die blütenähnlichen Schleifenformen, wobei sich grundsätzlich 2m Schleifen bilden, die aber bei ungeradzahligem m so übereinanderfallen, daß nur m Schleifen sichtbar unterschieden werden können. Die Polarkoordinaten lassen sich in rechtwinkelige Koordinaten umrechnen:

$$
x = r \cos(t)
$$
  

$$
y = r \sin(t)
$$

Dadurch ergeben sich dann für rechtwinkelige Koordinaten folgende Formel:

```
R = 1
r = 0
\verb|ParametricPlot[\{((R+r) Cos[3 t]) Cos[t], ((R+r) Cos[3 t]) Sin[t]\},{t, 0, 2Pi}, AspectRatio −> Automatic
1
0
-0.5 -0.25 0.25 0.5 0.75
          ,<br>-0.75
           \overline{0}-0.250.25
           0.50.75
```
### *Vierzählige Blüte:*

```
R = 1
r = 0
a = −1
b = −4
ParametricPlot[{(R+r) Cos[t] - a Cos[t (b+1)]}, { (R+r) Sin[t] - a Sin[t (b+1)]},{t, 0, 2Pi}, AspectRatio -> Automatic
1
0
−1
−4
-2 -1 \qquad\qquad 1 \qquad 2
                   -2
                   -1
                    1
                    2
- Graphics -
```
oder nach der alternativen Polarkoordinaten-Methode:

```
R = 1
r = 0
b = 2
\verb|ParametricPlot[\{((R+r) Cos[b t]) Cos[t], ((R+r) Cos[b t]) Sin[t]\},{t, 0, 2Pi}, AspectRatio −> Automatic
1
0
2
         -0.5 0.5
                   -1
                 -0.50.5
                    1
- Graphics -
```
### *Fünfzählige Blüte:*

```
R = 1
r = 0
a = −1
b = −5
ParametricPlot[{(R+r) Cos[t] - a Cos[t (b+1)]}, (R+r) Sin[t] - a Sin[t (b+1)]},{t, 0, 2Pi}, AspectRatio -> Automatic
1
0
−1
−5
 -1.5 -1 -0.5 ( \vee 0.5 1 1.5 \uparrow-2-1
                   1
                   2<sub>1</sub>
```
- Graphics -

alternative Methode:

```
R = 1
r = 0
b = 5
\verb|ParametricPlot[\{((R+r) Cos[b t]) Cos[t], ((R+r) Cos[b t]) Sin[t]\},{t, 0, 2Pi}, AspectRatio −> Automatic
1
0
5
-0.75 -0.5 -0.25 0.25 0.5 0.75 1
                -1-0.50.5
                 1
```

```
- Graphics -
```
### *Sechszählige Blüte:*

```
R = 1
r = 0
a = −1
b = −6
ParametricPlot[{(R+r) Cos[t] - a Cos[t (b+1)]}, (R+r) Sin[t] - a Sin[t (b+1)]},{t, 0, 2Pi}, AspectRatio -> Automatic
1
0
−1
−6
-2 -1 \bigwedge 1 2-1.5
                    +1-0/50<sup>15</sup>1
                  \mathbf{1}.
```
*Sechszählig kardioidartig verwachsen:*

```
R = 1
r = 6
a = 1
b = 6
ParametricPlot[{(R+r) Cos[t] - a Cos[t(b+1)]}, {(R+r) Sin[t] - a Sin[t(b+1)]},{t, 0, 2Pi}, AspectRatio -> Automatic
1
6
1
6
   -6 -4 -2 \vert 2 4 6
                -7.5
                 -5
               -2.5
                2.5
                  5
                7.5
```
*reine Kardioide:*

```
R = 1
r = 1
a = 1
b = 1
ParametricPlot[{(R+r) Cos[t] - a Cos[t (b+1)]}, (R+r) Sin[t] - a Sin[t (b+1)]},{t, 0, 2Pi}, AspectRatio −> Automatic
1
1
1
1
-3 -2 -1 1
                    -2
                    -1
                     1
                     2
```

```
R = 4
r = 0
a = −4
b = −5
c = −4
d = −10
ParametricPlot[{(R+r) Cos[t] - a Cos[t (b+1)] - c Cos[t (d+1)]},
  (R + r) Sin[t] - a Sin[t (b + 1)] - c Sin[t (d + 1)] },
 {t, 0, 2Pi}, AspectRatio -> Automatic]
4
0
−4
−5
−4
−10
-40 -5 -40 \rightarrow 5 10
          -10
           -5
            5
           10
- Graphics -
```
# komplexere Epizykeln:

Mehrere Epizyklen werden übereinandergetürmt, um eine realistischere Bahnkurve zu erhalten.

Nach Muster der **Merkurbahn:**

```
R = 1
r = 0
r1 = 0.1
a = 0.47
b = 3.15
a1 = 0.3
b1 = 3.9
ParametricPlot[\{ (R + r + r1) Cos[t] - a Cos[t b + t] - aLog[t (b1 + 1)] \}(R + r + r1) Sin[t] - a Sin[t b + t] - a1 Sin [t (b1 + 1)]},
  8Cos@tD, Sin@tD<<, 8t, −Pi, 1.1 Pi<, AspectRatio −> AutomaticD
1
0
0.1
0.47
3.15
0.3
3.9
```
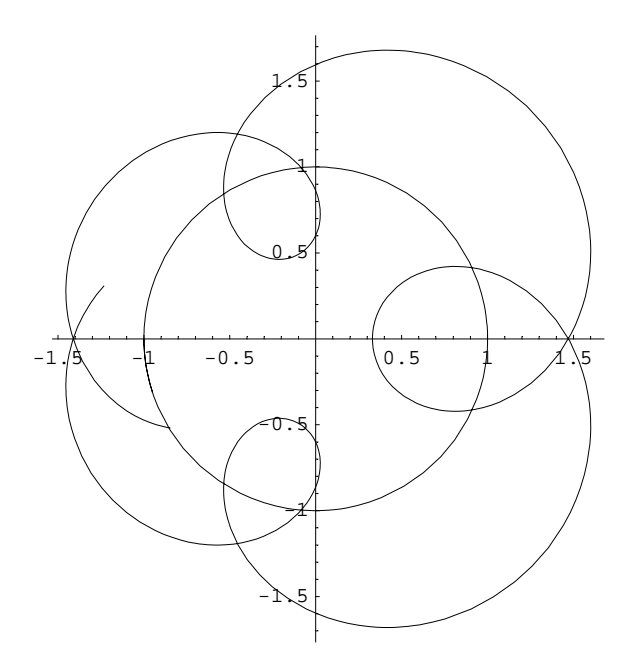

```
R = 1
r = 0
r1 = 0.2
r2 = 0.1
a = 0.47
b = 3.15
a1 = 0.1
b1 = 4.1
a2 = 0.1
b2 = 3.5
\texttt{Parameter}[
  \{\,\left\{\,\left(\,\mathsf{R}+\mathsf{r}\,+\,\mathsf{r1}+\,\mathsf{r2}\,\right)\,\mathsf{Cos}\,[\,\mathsf{t}\,]-\,\mathsf{a}\,\mathsf{Cos}\,[\,\mathsf{t}\,\,\mathsf{b}+\,\mathsf{t}\,\right]\,\,-\,\mathsf{a1}\,\mathsf{Cos}\,[\,\mathsf{t}\,\,\left(\mathsf{b1}\,+\,\mathsf{1}\,\right)\,\right]\,\,-\,\mathsf{a2}\,\mathsf{Cos}\,[\,\mathsf{t}\,\,\left(\mathsf{b2}\,+\,\mathsf{1}\,\right)\,\right]\,,(R + r + r1) Sin[t] - a Sin[t b + t] - a1 Sin [t (b1 + 1)] - a2 Sin[t (b2 + 1)]},
    8{Cos[t], Sin[t]}}, {t, -Pi, 1.1Pi}, AspectRatio -> Automatic]
1
0
0.2
0.1
0.47
3.15
0.1
4.1
0.1
3.5
   -1.5 -1 -0.5 \uparrow 0.5 \left\langle \begin{array}{cc} 1 & \mathcal{A} \end{array} \right.-1.5
                                      -1
                                  -0.50.5
                                        \ddagger1.5
- Graphics -
```
Nach Muster der **Marsbahn**:

```
R = 1
r = 0.525
r1 = 0.1
a = 1.145
b = 0.46795
a1 = 0.1
b1 = 0.5
ParametricPlot[\{ (R + r + r1) Cos[t] - a Cos[t b + t] - aLog[t (b1 + 1)] \}(R+r + r1) \sin[t] - a \sin[t b + t] - a1 \sin[t (b1 + 1)] \}, \{Cos[t], sin[t] \} \},8t, −15.1 Pi, 15.1 Pi<, AspectRatio −> AutomaticD
1
0.525
0.1
1.145
0.46795
0.1
0.5
                    \leq2
```
-2 -1 1 2

 $\overline{z}$ 

- Graphics -

-1

```
R = 1
r = 0.525
r1 = 0.1
a = 1.145
b = 0.46795
a1 = 0.15
b1 = 0.9
ParametricPlot[\{ (R + r + r1) Cos[t] - a Cos[t b + t] - aLog[t (b1 + 1)] \}(R + r + r1) \sin[t] - a \sin[t b + t] - a1 \sin[t (b1 + 1)] \}, \{ \cos[t], \sin[t] \} \},8t, −15.1 Pi, 15.1 Pi<, AspectRatio −> AutomaticD
1
0.525
0.1
1.145
0.46795
0.15
0.9
      -A \wedge A \rightarrow A \rightarrow 1/\wedge \wedge A-2
                       -1
                        1
                        2
- Graphics -
```
# Ephemeridentabelle:

Versuch für die **Marsbahn:**

```
R = 1r = 0.525r1 = 0.1a = 1.145b = 0.46795a1 = 0.15b1 = 0.9x[t_]: = (R + r + r1) Cos[t] - a Cos[tb + t] - a1 Cos[t(b1 + 1)]y[t_]: = (R + r + r1) \sin[t] - a \sin[t b + t] - a 1 \sin[t (b1 + 1)]Distanz[t_] := \sqrt{x[t]^2 + y[t]^2}\texttt{Winkel[t_]} := \texttt{N}[\texttt{ArcSin}[(y[t]/\texttt{Distanz[t]})] 180/Pi]Print['."1
Print ["Sonne
                   Mars
                                 Distanz (Erde-Mars) "]
                                                         \overline{\phantom{a}}Print['Do [
     If [(Winkel[t] > 0) \land (x[t] > 0), Print [PaddedForm [Mod[t 180/Pi, 360], 4], "",
    PaddedForm[Winkel[t], \{5, 2\}], " ", PaddedForm[Distanz[t], \{5, 2\}]],
     If [\text{Winkel}[t] > 0) \wedge (\mathbf{x}[t] < 0),
               Print [PaddedForm [Mod [t 180 / Pi, 360], 4], " ",
     PaddedForm[Winkel[t] +90, {5, 2}], " ", PaddedForm[Distanz[t], {5, 2}]],
     If [(Winkel[t] < 0) \wedge (x[t] > 0),
                    Print [PaddedForm [Mod [t 180 / Pi, 360], 4], " ",
      PaddedForm[360+Winkel[t], \{5, 2\}], " ", PaddedForm[Distanz[t], \{5, 2\}],
     If [(Winkel[t] < 0) \wedge (x[t] < 0),
                         Print[PaddedForm[Mod[t180/Pi,360],4],"",
       PaddedForm[180 - Winkel[t], \{5, 2\}], " ", PaddedForm[Distanz[t], \{5, 2\}]],
                    1111.\{t, -16\pi, 16\pi, \pi/6\}]ParametricPlot[\{(\mathsf{R} + \mathsf{r} + \mathsf{r1}) \mathsf{Cos}[\mathsf{t}] - \mathsf{a}\mathsf{Cos}[\mathsf{t}\mathsf{b} + \mathsf{t}] - \mathsf{a}\mathsf{cos}[\mathsf{t}\mathsf{(b1 + 1)}]\},
    (R + r + r1) Sin[t] - a Sin[t b + t] - a1 Sin [t (b1 + 1)]}, {Cos[t], Sin[t]}},
 {t, -15.1 Pi, 15.1 Pi}, AspectRatio -> Automatic, Axes -> None]
\mathbf{1}0.5250.11.145
0.46795
0.150.9Distanz (Erde-Mars)
Sonne
        Mars
```
 $\mathbf 0$ 328.35 1.91

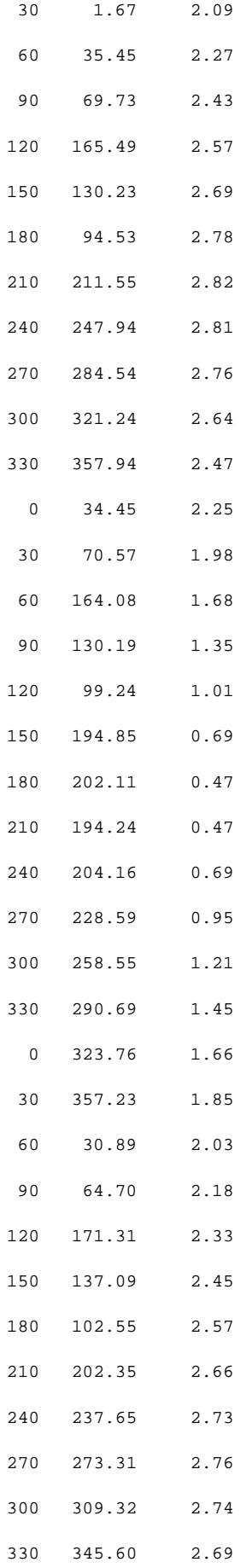

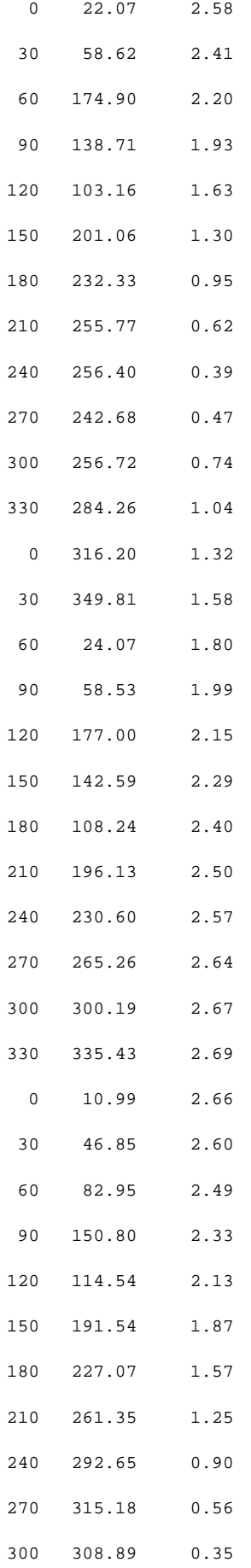

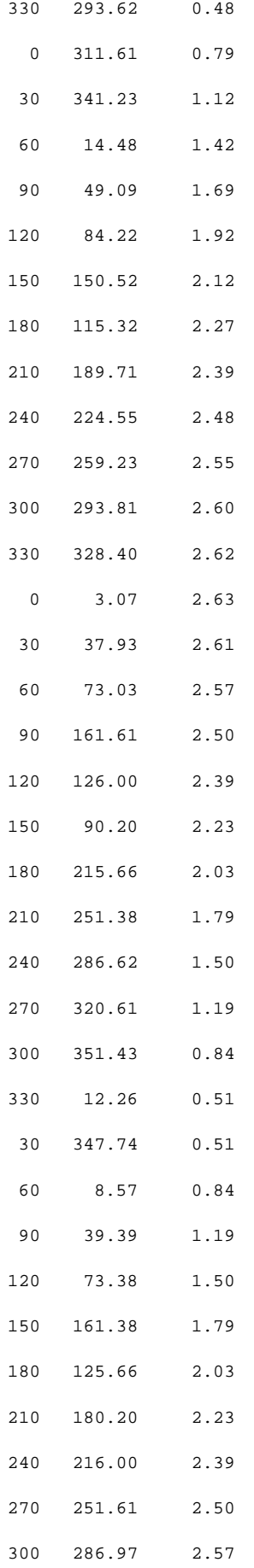

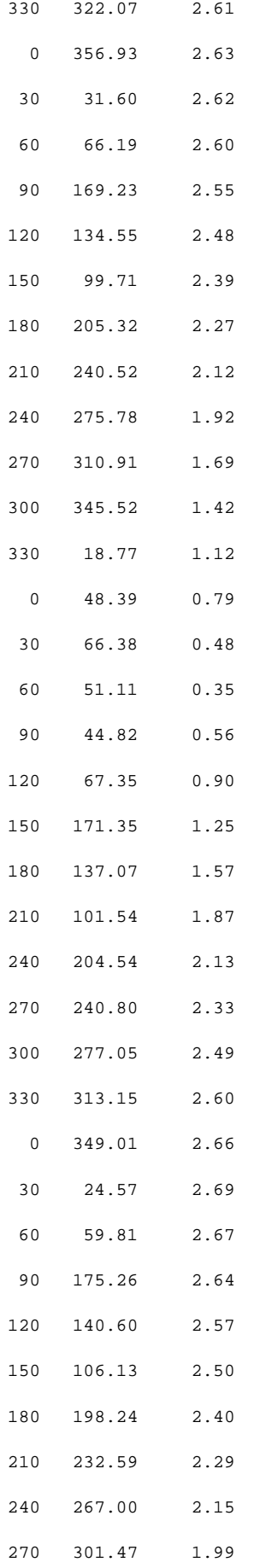

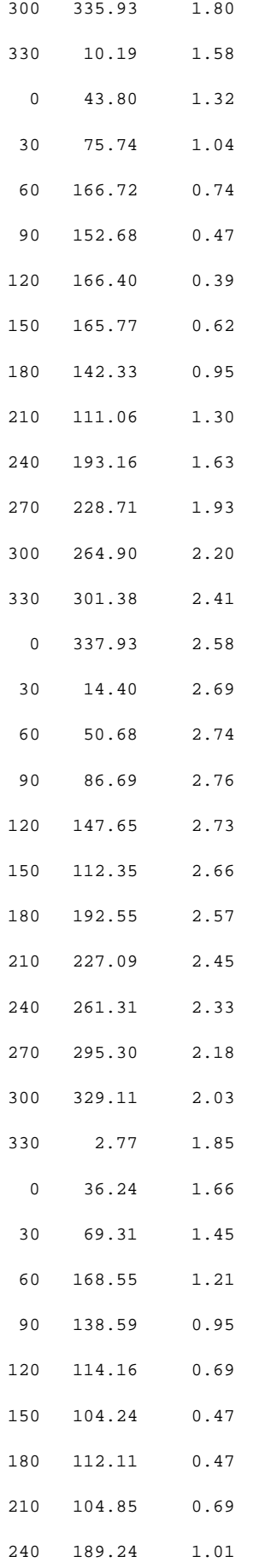

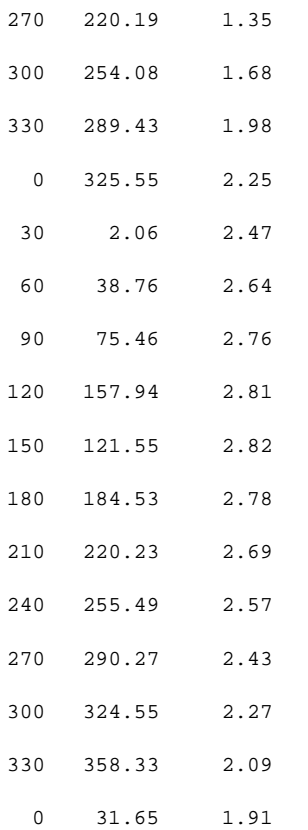

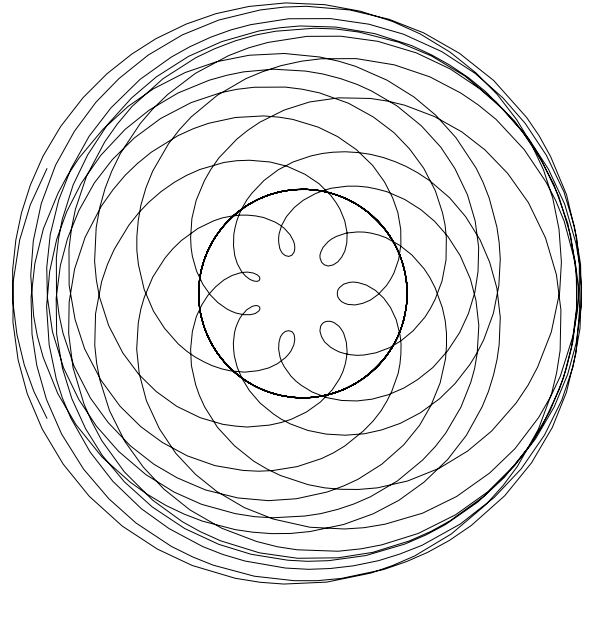

- Graphics -

Versuch für die **Merkurbahn:**

Die Korrekturwerte r1, a1, b1 wurden der Venusbahn entnommen, wobei a1= $\frac{a}{10}$  der Venusdaten. Insbesondere der b-Wert scheint dabei bedeutend, da dadurch der Venusrhythmus sich auf den Merkurrhythmus abbildet. Der a1-Wert hingegen gibt nur die Stärke der Kopplung beider Bahnen an. Damit die maximale und minimale Entfernung des Merkur von der Erde nach wie vor den Tatsachen entspricht, muß a entsprechend korrigiert werden: a<sub>alt</sub>=a<sub>neu</sub>+a1 (0.47 =0.397+0.073)

```
R = 1r = 0r1 = 0a = 0.397b = 3.15a1 = 0.073b1 = 0.625x[t_]: = (R + r + r1) Cos[t] - a Cos[tb + t] - a1 Cos[t(b1 + 1)]y[t_]: = (R + r + r1) \sin[t] - a \sin[t b + t] - a 1 \sin[t (b1 + 1)]Distanz[t_] := \sqrt{x[t]^2 + y[t]^2}\texttt{Winkel[t_]} := \texttt{N}[\texttt{ArcSin}[(y[t]/\texttt{Distanz[t]})] 180/Pi]Print['']\cdot"]
Print ["Sonne
                   Merkur
                                 Distanz (Erde-Merkur)"]
Print['-"]
Do [
     If [(Winkel[t] > 0) \land (x[t] > 0), Print[PaddedForm[Mod[t 180/Pi, 360], 4], " ",
    PaddedForm[Winkel[t], \{5, 2\}], " ", PaddedForm[Distanz[t], \{5, 2\}]],
     If [\text{Winkel}[t] > 0) \wedge (\mathbf{x}[t] < 0),
               Print [PaddedForm [Mod [t 180 / Pi, 360], 4], " ",
     PaddedForm[Winkel[t] +90, {5, 2}], " ", PaddedForm[Distanz[t], {5, 2}]],
     If [(Winkel[t] < 0) \wedge (x[t] > 0),
                    Print [PaddedForm [Mod [t 180 / Pi, 360], 4], " ",
      PaddedForm[360+Winkel[t], \{5, 2\}], " ", PaddedForm[Distanz[t], \{5, 2\}],
     If [(Winkel[t] < 0) \wedge (x[t] < 0),
                         Print[PaddedForm[Mod[t180/Pi,360],4],"",
       PaddedForm[180 - Winkel[t], \{5, 2\}], " ", PaddedForm[Distanz[t], \{5, 2\}]],
                    1111.\{t, 0, 2Pi, Pi/18\}]ParametricPlot[\{(\mathsf{R} + \mathsf{r} + \mathsf{r1}) \mathsf{Cos}[\mathsf{t}] - \mathsf{a}\mathsf{Cos}[\mathsf{t}\mathsf{b} + \mathsf{t}] - \mathsf{a}\mathsf{cos}[\mathsf{t}\mathsf{(b1 + 1)}]\},
    (R + r + r1) Sin[t] - a Sin[t b + t] - a1 Sin [t (b1 + 1)]}, {Cos[t], Sin[t]}},
 \{t, 0, 2Pi\}, AspectRatio -> Automatic, Axes -> None]
\mathbf{1}\Omega\mathsf{O}\xspace0.3973.150.0730.625Merkur
                     Distanz (Erde-Merkur)
Sonne
```

```
10
   349.91
              0.63
```
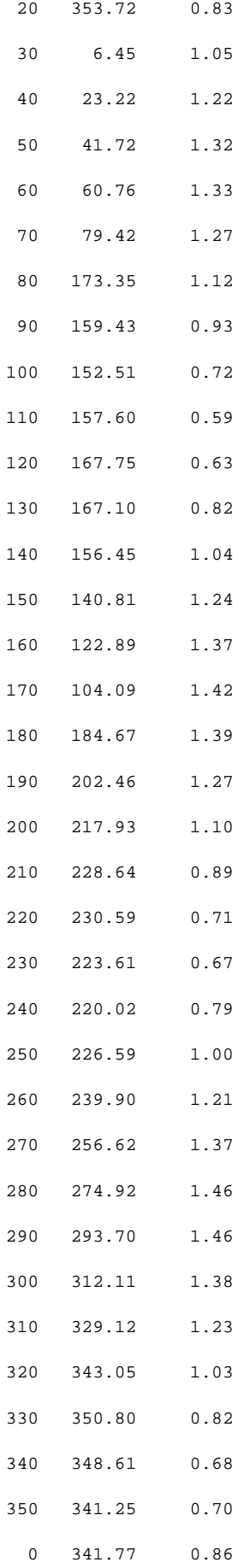

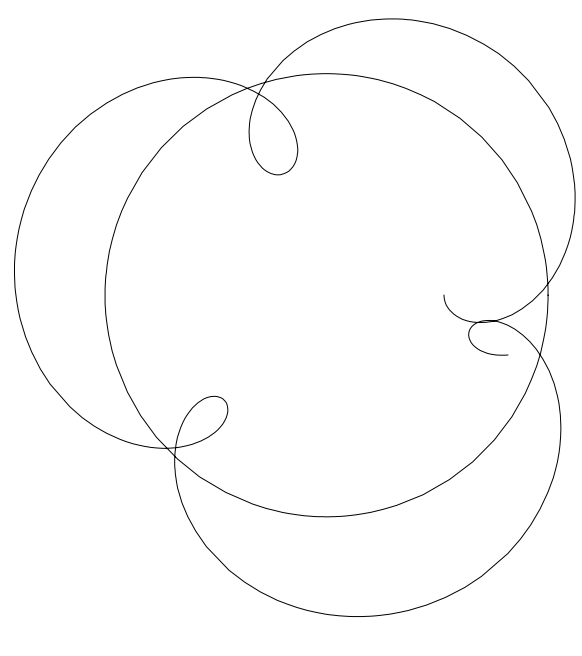

### Umlaufbahn nach Tycho de Brahe:

Die Sonne umläuft die Erde, ebenso der Mond und die inneren Planeten, während die äußeren Planeten die die Erde umlaufende Sonne umkreisen.

#### *Beispiel Marsbahn:*

 $U_{\text{siderisch}} = 686.98 \text{ Tage}$ minimale Entfernung von der Sonne = 1.38 AE maximale Entfernung von der Sonne = 1.67 AE damit ergibt sich für die große Halbachse der stark exzentrischen Marsbahn:

 $a = \frac{1.67 - 1.38}{2} = 1.525$  AE f = 1.525-1.38 = 1.67 - 1.525 = 0.145 AE und damit die kleine Halbachse  $b = \sqrt{a^2 - f^2} = 1.51809 \approx 1.518$  $m = \frac{U_{\text{sidersch}}}{365.25} = \frac{686.98}{365.25}$ *U*<sub>syn</sub>=780 Tage (15\*365=5475; 7\*780=5460), d.h. etwa 7 bis 8 Schleifen in 15 Jahren.

Für den angestrebten qualitativen Vergleich der geozentrischen Planetenbahnen mit den Blütenformen bzw. Blattstellungen ist diese Genauigkeit, die weder "Obertöne" noch kurzperiodische Störungen durch die anderen Planeten berücksichtigt, völlig hinreichend.

```
a = 1.525b = 1.518m = 686.98 / 365.25g1 = ParametricPlot\left[ \left\{ \left[ \cos[t] + \sqrt{a^2 - b^2} + a \cos[t/m], \sin[t] + b \sin[t/m] \right\} \right]\{Cos[t], Sin[t]\}\},\{t, -16 Pi, 16 Pi\}, AspectRatio -> Automatic
1.525
1.518
1.88085
- Graphics -
```
Verbesserung durch Reihenentwicklung, d.h. Berücksichtigung der Obertöne: a1 und b1 sind die entsprechenden Korrekturkonstanten.

```
a = 1.525a1 = 0.05b = 1.518b1 = 0.05m = 686.98 / 365.25\texttt{Parameter1ot}[\hspace{0.5ex}]\left\{\left\{\texttt{Cos}\left[\texttt{t}\right]+\sqrt{\texttt{a}^{2}-\texttt{b}^{2}}+\texttt{a}\,\texttt{Cos}\left[\texttt{t}\,/\,\texttt{m}\right]+\texttt{a1}\,\texttt{Cos}\left[\texttt{2}\,\texttt{t}\,/\,\texttt{m}\right],\,\texttt{Sin}\left[\texttt{t}\,/\,\texttt{m}\right]+\texttt{b}\,\texttt{Sin}\left[\texttt{t}\,/\,\texttt{m}\right]\right\},\{Cos[t], Sin[t]\}\},\{t, -16 \text{ Pi}, 16 \text{ Pi}\}, AspectRatio -> Automatic]
1.525
0.051.518
0.051.88085
```
Zusätzlich wird nun der periodisch störende Einfluß anderer Planeten berücksichtigt, hier z.B. der des Jupiter mit  $U_{\text{siderisch}} = 4332.588 \Rightarrow \text{ms} = \frac{4332.588}{365.25}$ 

ka und kb sind die entsprechenden Kopplungskonstanten:

```
a = 1.525a1 = 0.05b = 1.518b1 = 0.05m = 686.98 / 365.25ms = 4332.588 / 365.25ka = 0.1kb = 0.1Parametric<br>Plot \left[ \left\{ \left\{ \text{Cos}[t] + \sqrt{a^2 - b^2} + a \text{ Cos}[t/m] + a \text{1} \text{ Cos}[2 t/m] + ka \text{Cos}[t/ms] \right. \right\}sin[t] + b sin[t/m] + b1 sin[2t/m] + kb sin[t/ms],
           {Cos[t], Sin[t]},
           \{t, -16 Pi, 16 Pi\}, AspectRatio -> Automatic
1.525
0.051.518
0.051.88085
11.862
0.10.1\subset\subset\overline{a}\overline{c}
```
#### *Beispiel Jupiterbahn:*

Für die Jupiterbahn gilt:

```
große Halbachse a = 5.203 AE
Exzentrizität e = 0.048 \Rightarrow b = a \sqrt{1 - e^2} = 5.197 AE
U_{\text{siderisch}} = 4333 \text{ Tage}Beobachtungszeitraum 12 Jahre
U_{syn} = 399 (11*399 = 4389; 12*365 = 4380), damit ergeben sich 11 Schleifen in 12 Jahren.
 a = 5.203
 b = 5.197
 m = 4333 ê 365.25
 g2 = ParametricPlot\left[ \left\{ \left[ \cos[t] + \sqrt{a^2 - b^2} + a \cos[t/m], \sin[t] + b \sin[t/m] \right\} \right]{Cos[t], Sim[t]}{t, -13 Pi, 13 Pi}, AspectRatio −> Automatic
  5.203
  5.197
  11.8631
 -6 -4 -2 + -2 4 6
                        -6-4
                         -2
                         2
                          4
                          6
```
Graphics

#### *Saturnbahn:*

 $a = 9.529$  AE  $e = 0.054 \Rightarrow b = a \sqrt{1 - e^2} = 9.515 AE$  $U_{\text{siderisch}} = 10743 \text{ Tage}$  $U_{syn} = 378 (28*378 = 10584 ; 29*365 = 10585) \Rightarrow$ Beobachtungszeitraum 29 Jahre mit 29 bis 30 Schleifen  $a = 9.529$  $b = 9.515$  $m = 10743 / 365.25$ g3 = ParametricPlot $\left[\left\{\left\{\cos\left[\frac{t}{r}\right]+\sqrt{a^2-b^2}+a\cos\left[\frac{t}{m}\right],\sin\left[\frac{t}{r}\right]+b\sin\left[\frac{t}{m}\right]\right\}\right]$  $\{Cos[t], Sin[t]\}\},$  $\{t, -32 Pi, 31 Pi\}$ , AspectRatio -> Automatic  $\overline{\phantom{a}}$ 

9.529

9.515

29.4127

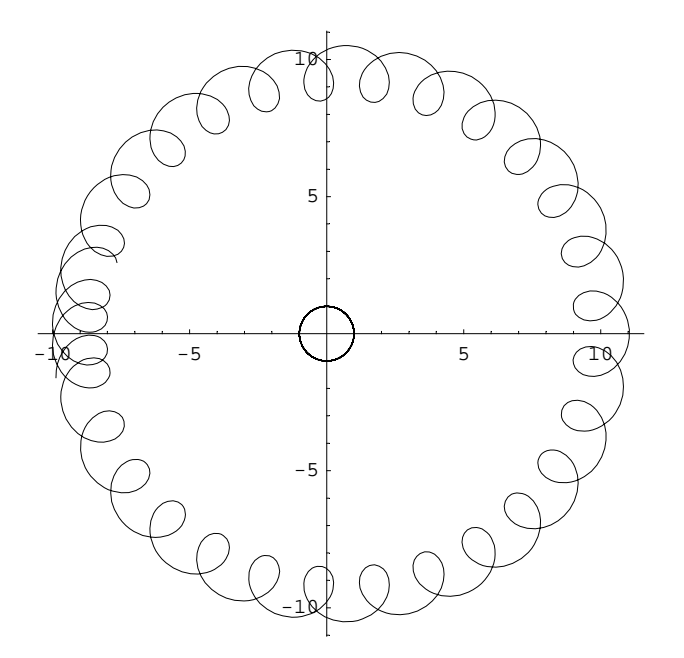

- Graphics -

Show[g1, g2, g3, PlotRange -> {{-12, 12}, {-12, 12}}]

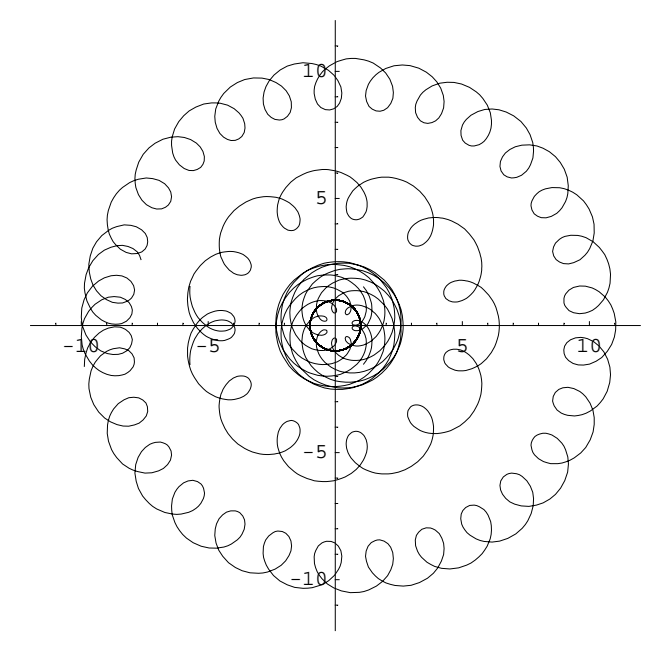

#### **Inversion** der Merkurbahn an der Sonnenbahn:

```
R = 1r = 0a = 0.397b = 3.15x[t_]:=(R+r) \cos[t] - a \cos[t b + t]y[t_]: = (R + r) \sin[t] - a \sin[t b + t]Distanz [t_+] := \sqrt{x[t]^2 + y[t]^2}f[t_]:=1/Distanz[t]^2\verb+Winkel[t_]: = N[ArcSin[\ (y[t]\ / \ \verb+Distanz[t])\ ]\ 180\ / \ \verb+Pi]ParametricPlot[{{Cos[t], Sin[t]}, {x[t], y[t]}, {f[t] x[t], f[t] y[t]}, {0, 0}},
 \{t, -Pi, 1.1Pi\}, AspectRatio -> Automatic, Axes -> None,
 PlotStyle -> {{Thickness[0.02], RGBColor[0.98, 0.91, 0.27]},
    {GrayLevel[0]}, {RGBColor[1, 0, 0]}, {Thickness[0.02], RGBColor[0, 0, 1]}}]
\mathbf{1}\mathsf{O}\xspace0.397
3.15
```